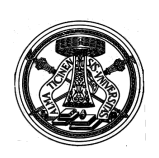

**UNIVERSITÀ DEGLI STUDI DI PAVIA**

## DIPARTIMENTO DI SCIENZE DELLA TERRA E DELLQAMBIENTE **CORSO DI LAUREA IN SCIENZE GEOLOGICHE** (CLASSE L-34 D.M. 270)

**PIANO DI STUDI – iscritti al II anno**

CONFORME ALLA DELIBERA DEL CONSIGLIO DI DIPARTIMENTO DEL 01/04/2015

## **Anno Accademico 2015/2016**

da compilare esclusivamente on-line dall'**11/11/2015 ed entro l'1/12/2015**, ad iscrizione effettuata

**Matricola n. .......................... Cognome e Nome....................................................................**

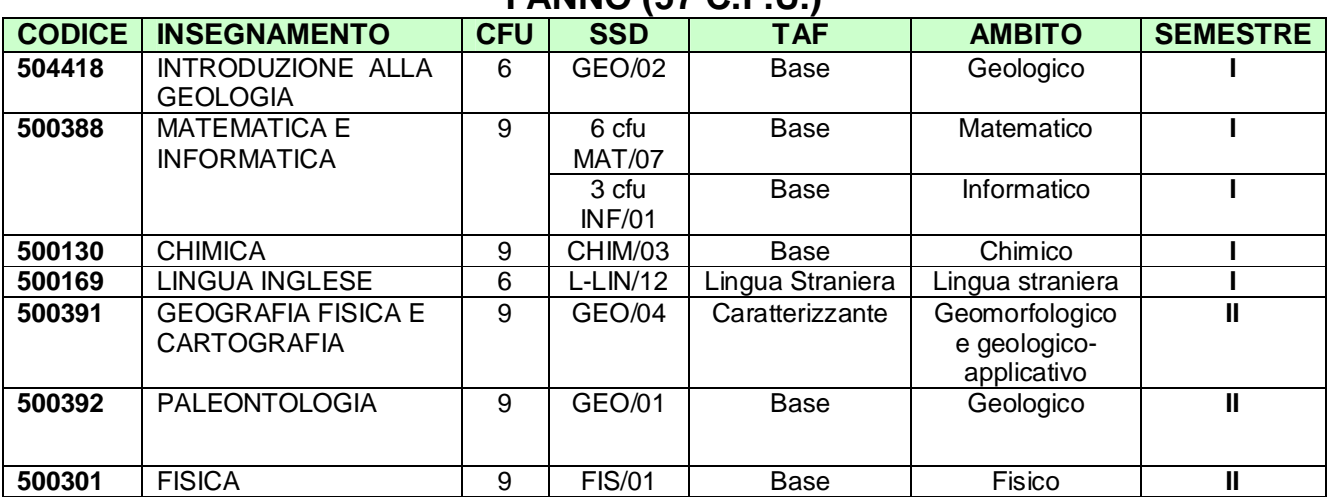

## **I ANNO (57 C.F.U.)**

## **II ANNO (63 C.F.U.)**

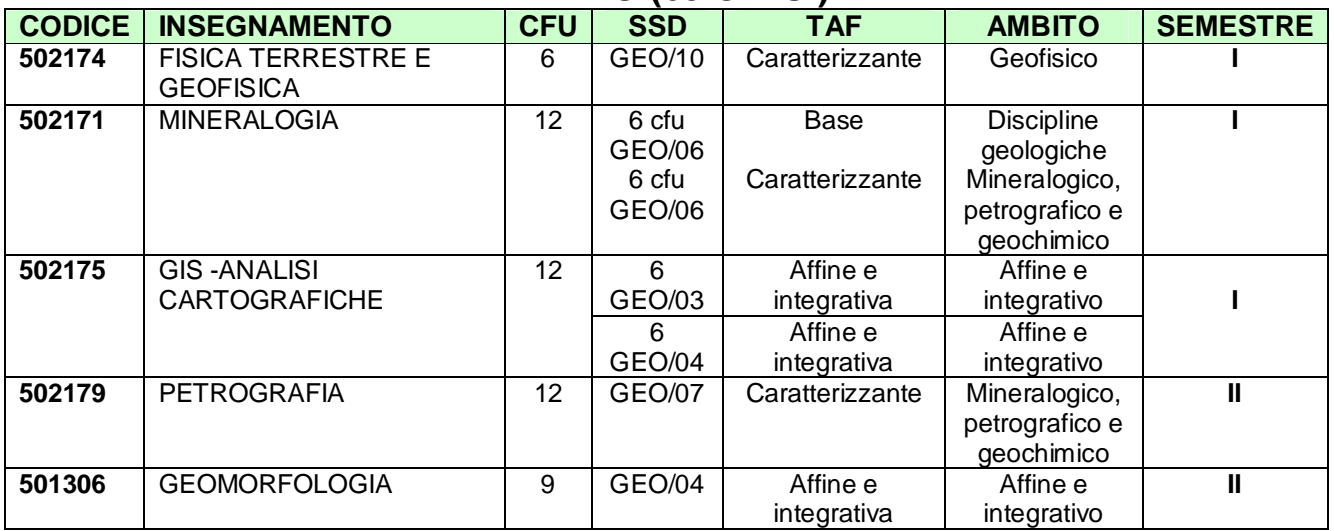

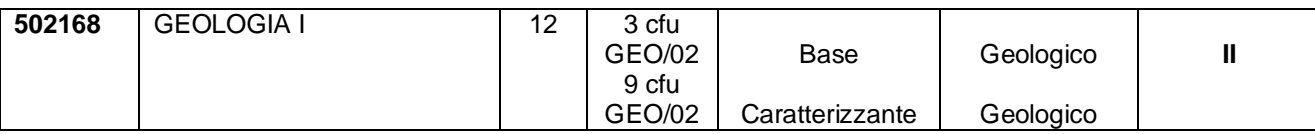

Data, ……………………………. Firma dello studente……………………………………………………

Se si intendono effettuare scelte diverse da quelle previste il piano di studi diventa **individuale**; occorre quindi applicare una marca da bollo da " 16 e il piano dovrà essere approvato dal Consiglio Didattico competente.

(inserire l'esame nuovo nelle righe vuote predisposte dove si effettua il cambiamento e barrare per eliminare lesame sostituito. In questo caso indicare accanto al nome dellensegnamento la TAF e leambito di appartenenza).

APPROVATO NEL CONSIGLIO DIDATTICO DEL õ õ õ õ õ õ õ õ õ õ õ õ õ õ õ õ õ

SI DICHIARA LA CONFORMITAG DEL PIANO INDIVIDUALE ALLORDINAMENTO DIDATTICO DEL C.D.S. IN RELAZIONE ALLA COORTE DI APPARTENENZA DELLO STUDENTE (SCHEDA RAD).

FIRMA DEL PRESIDENTE DEL CONSIGLIO DIDATTICO …………………………………………….